## **Оглавление**

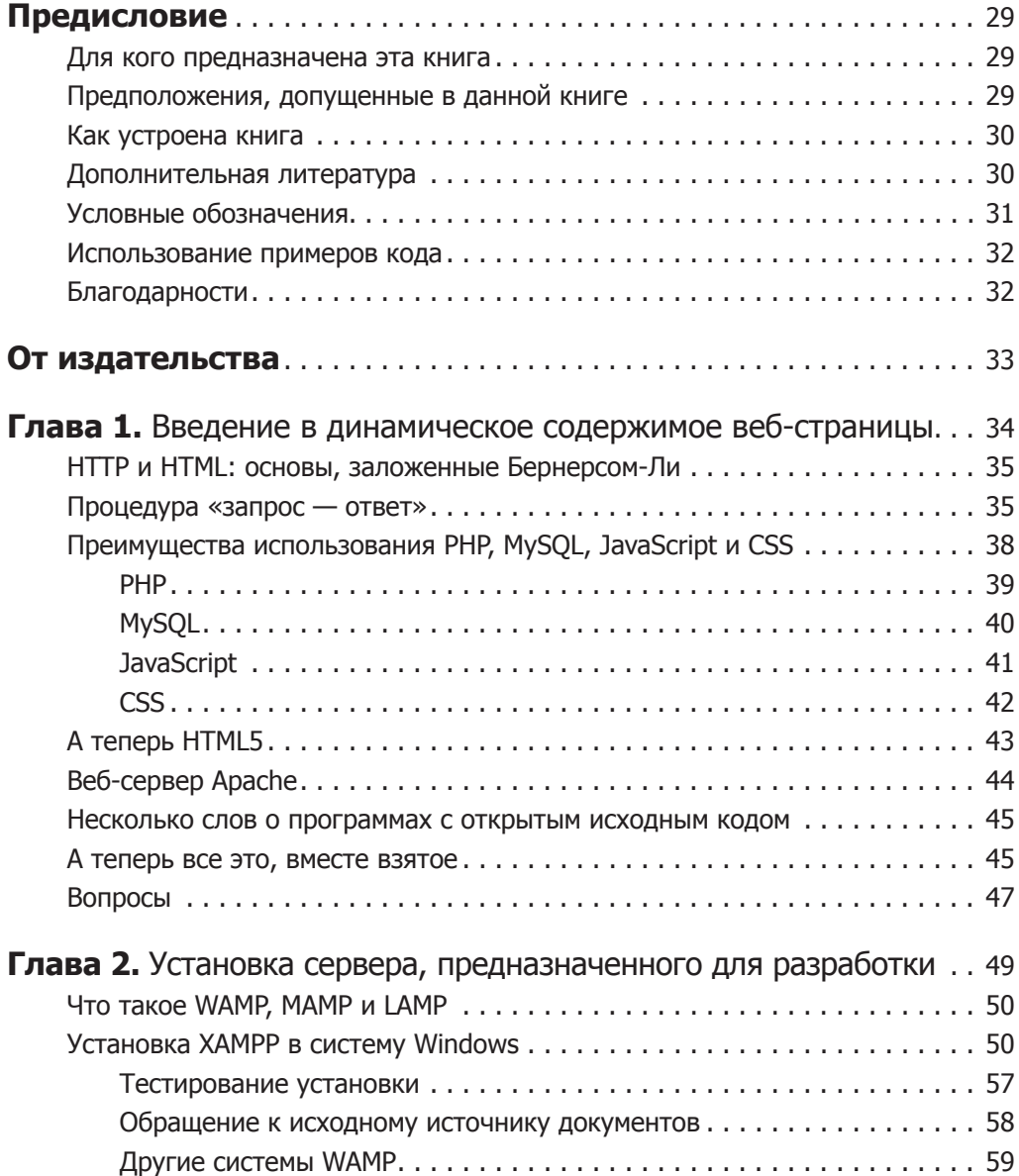

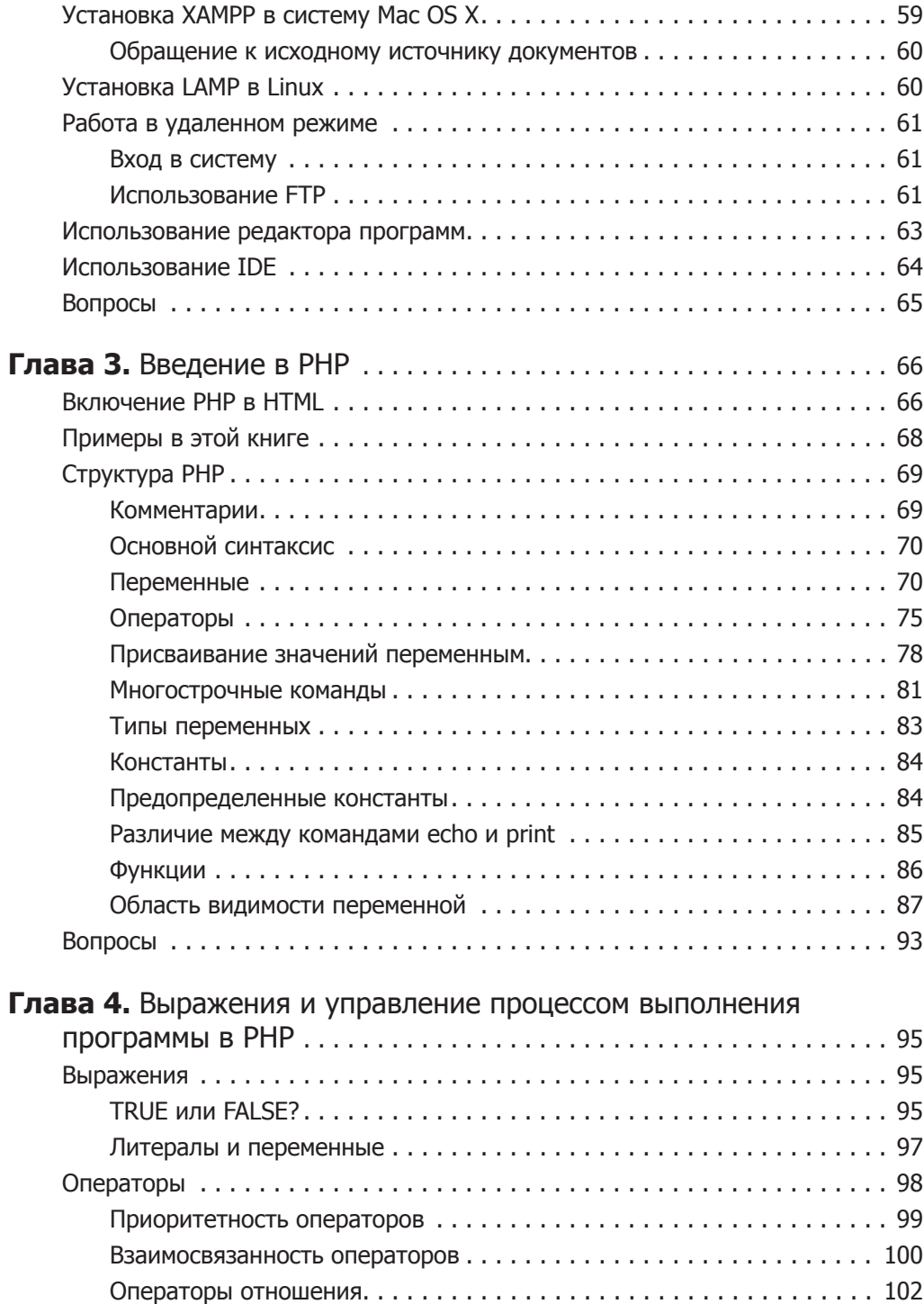

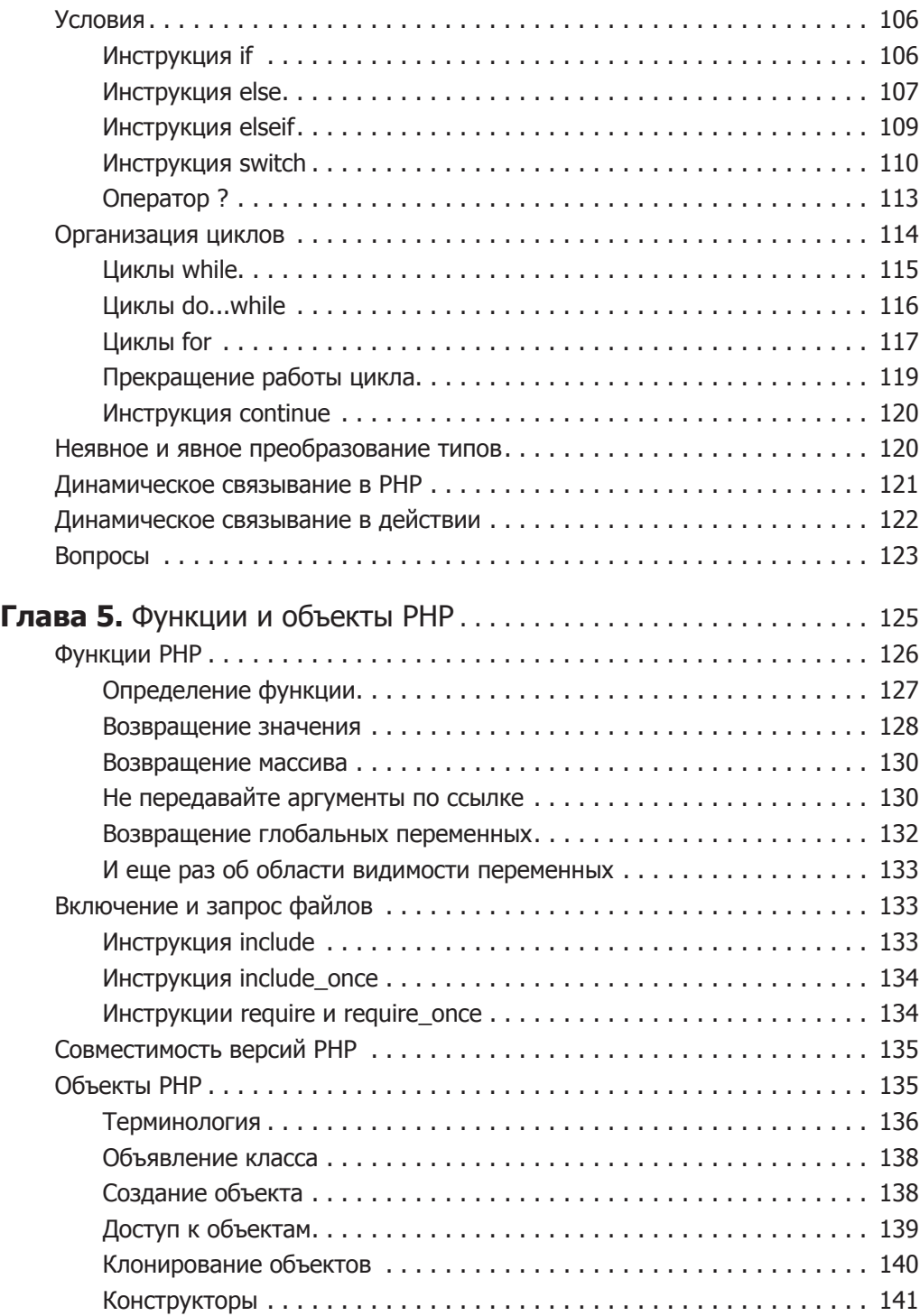

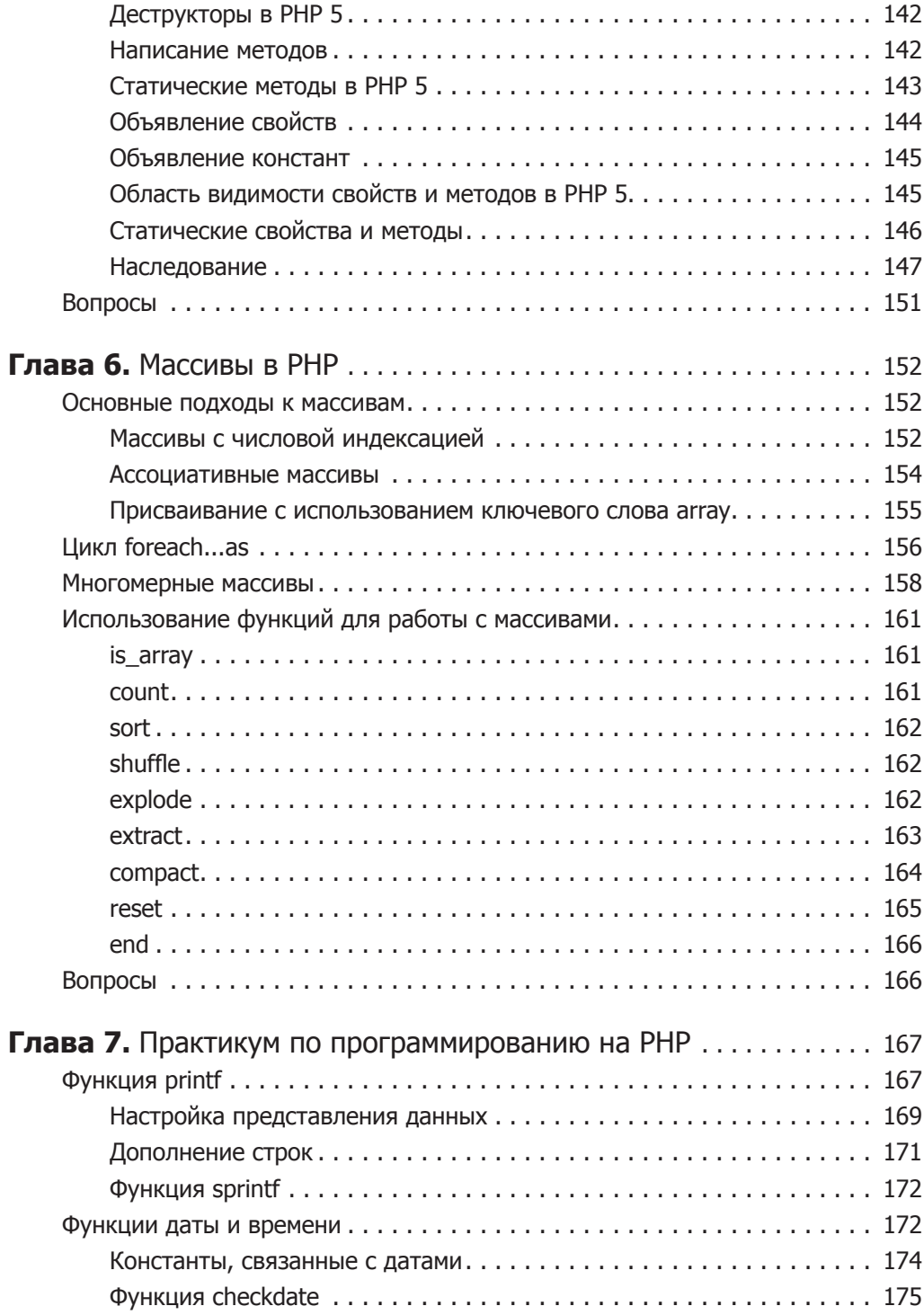

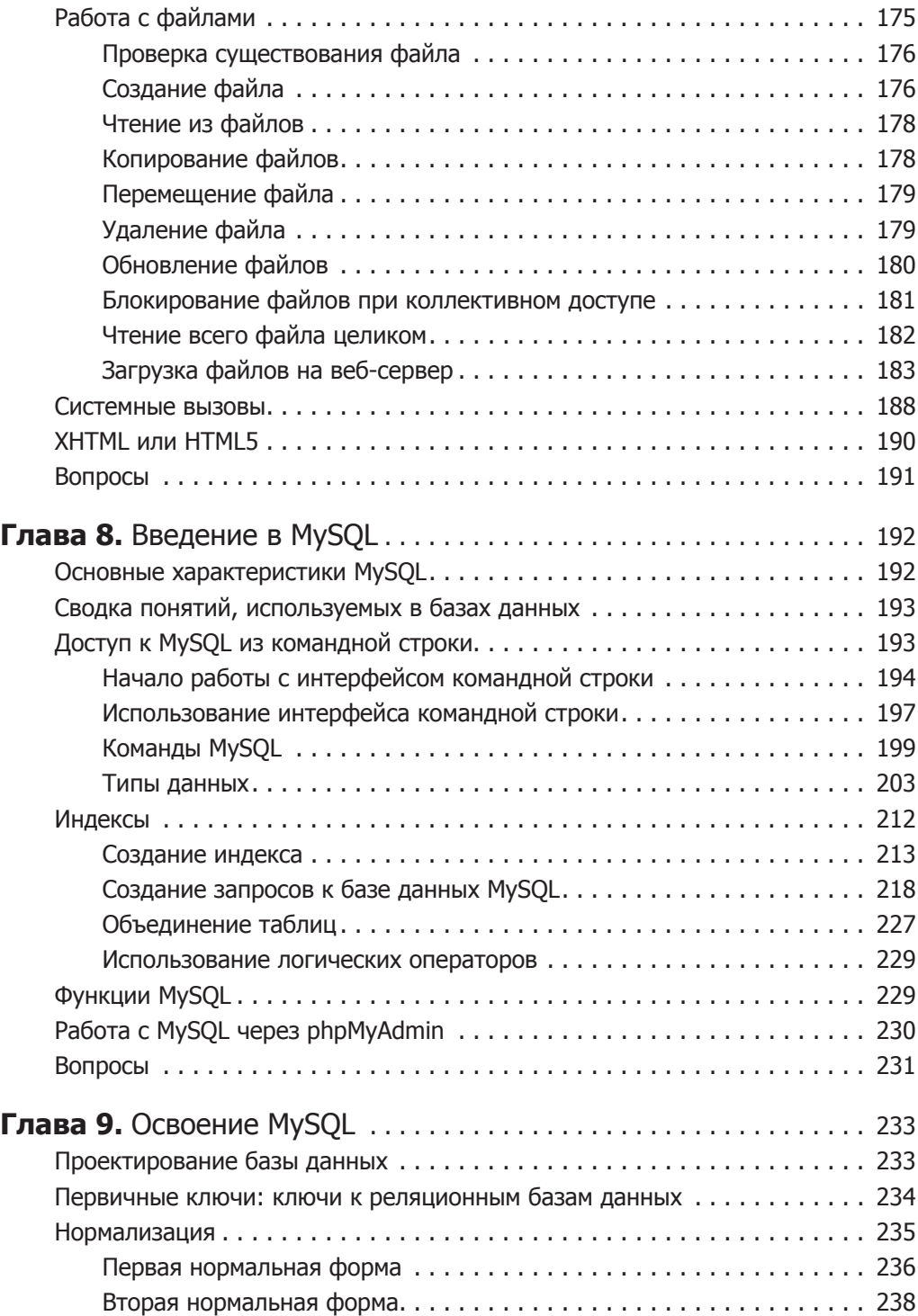

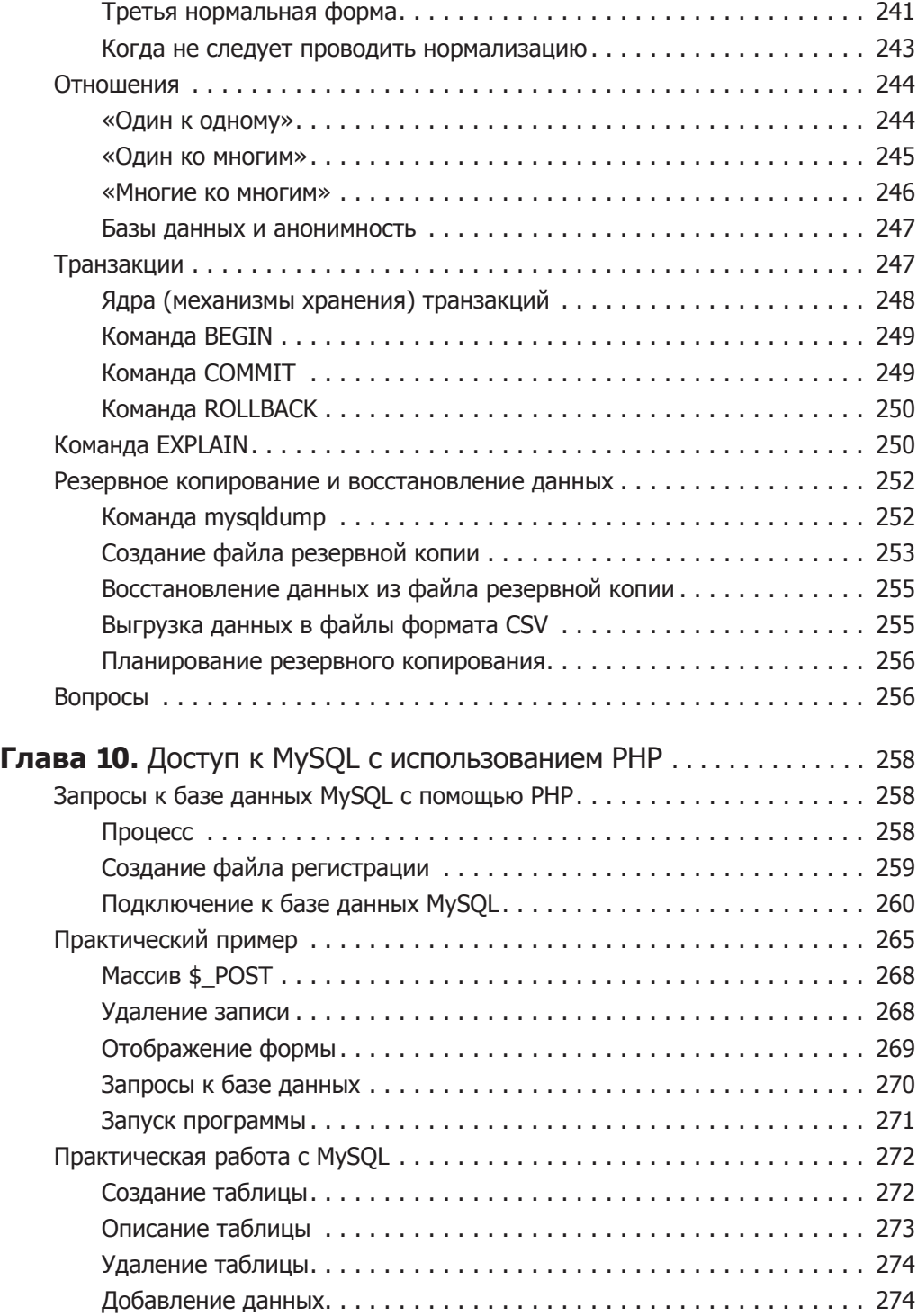

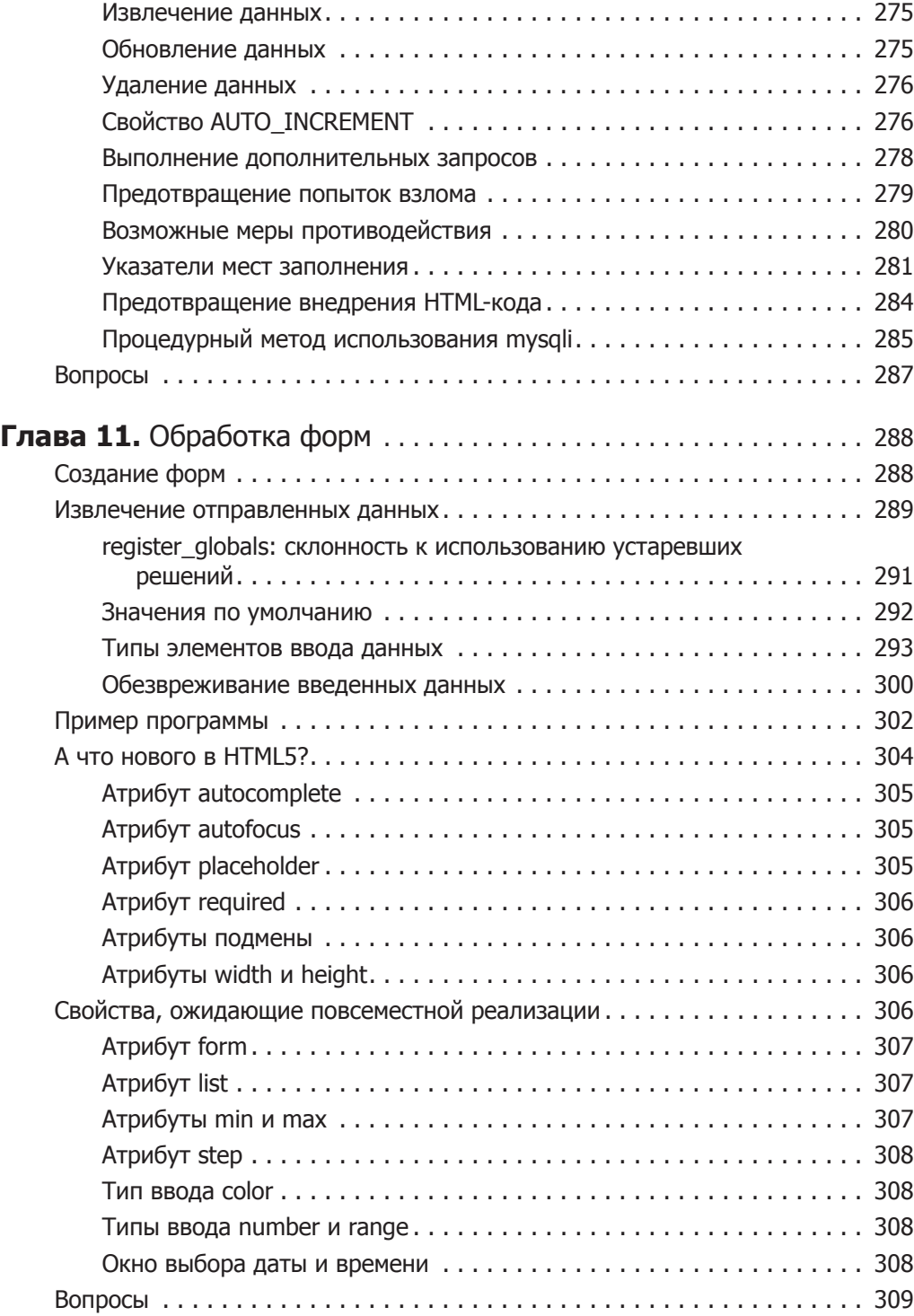

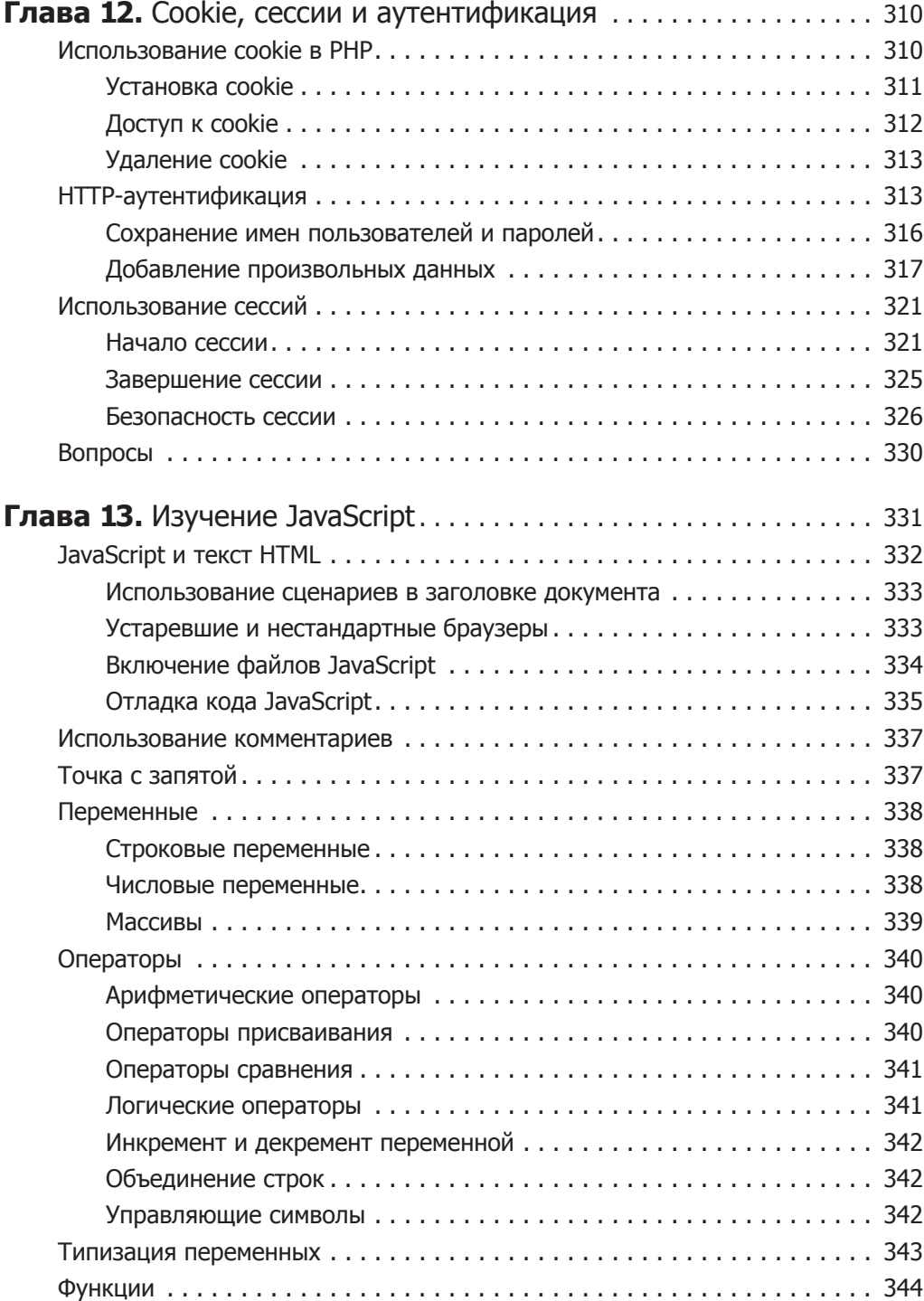

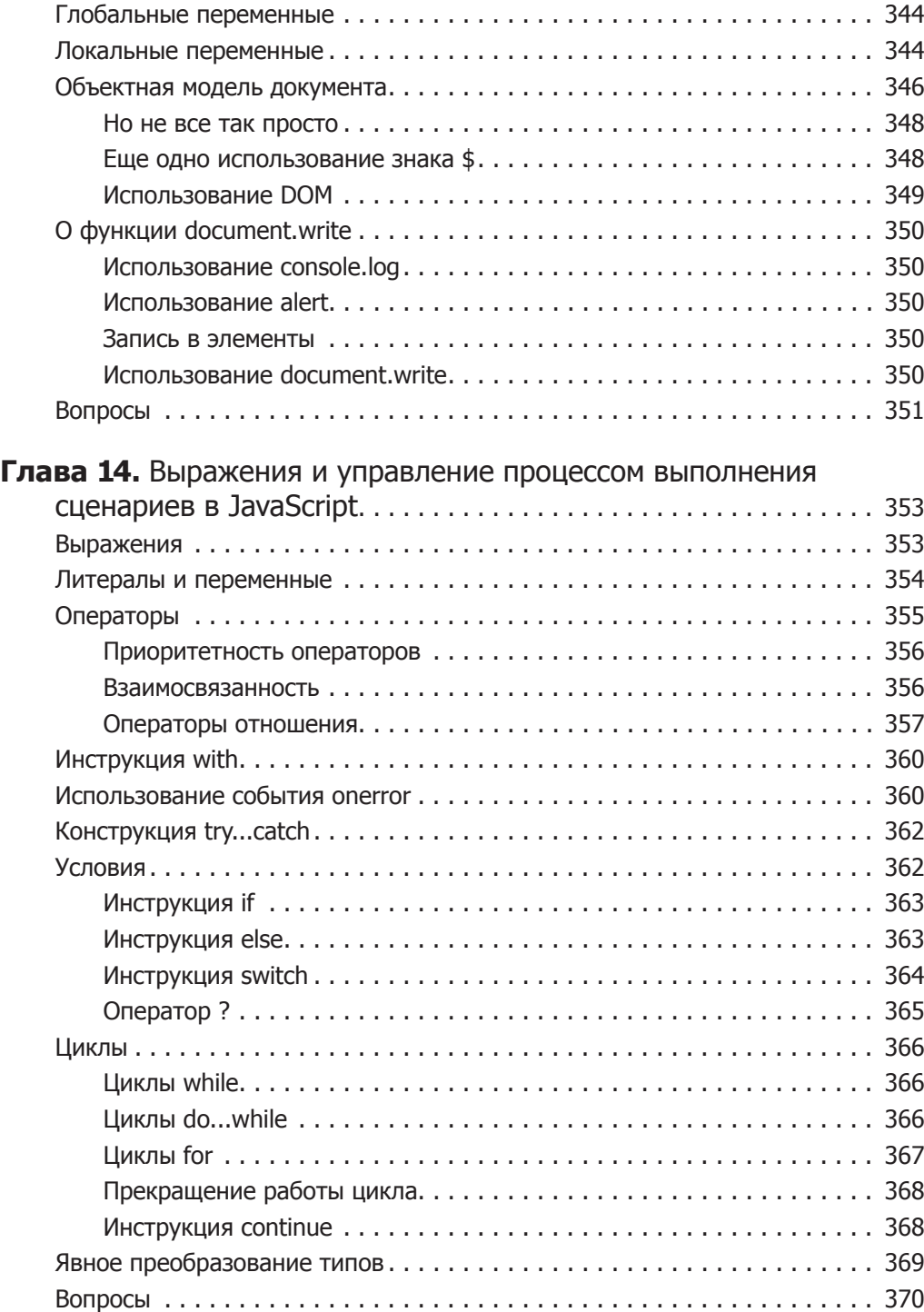

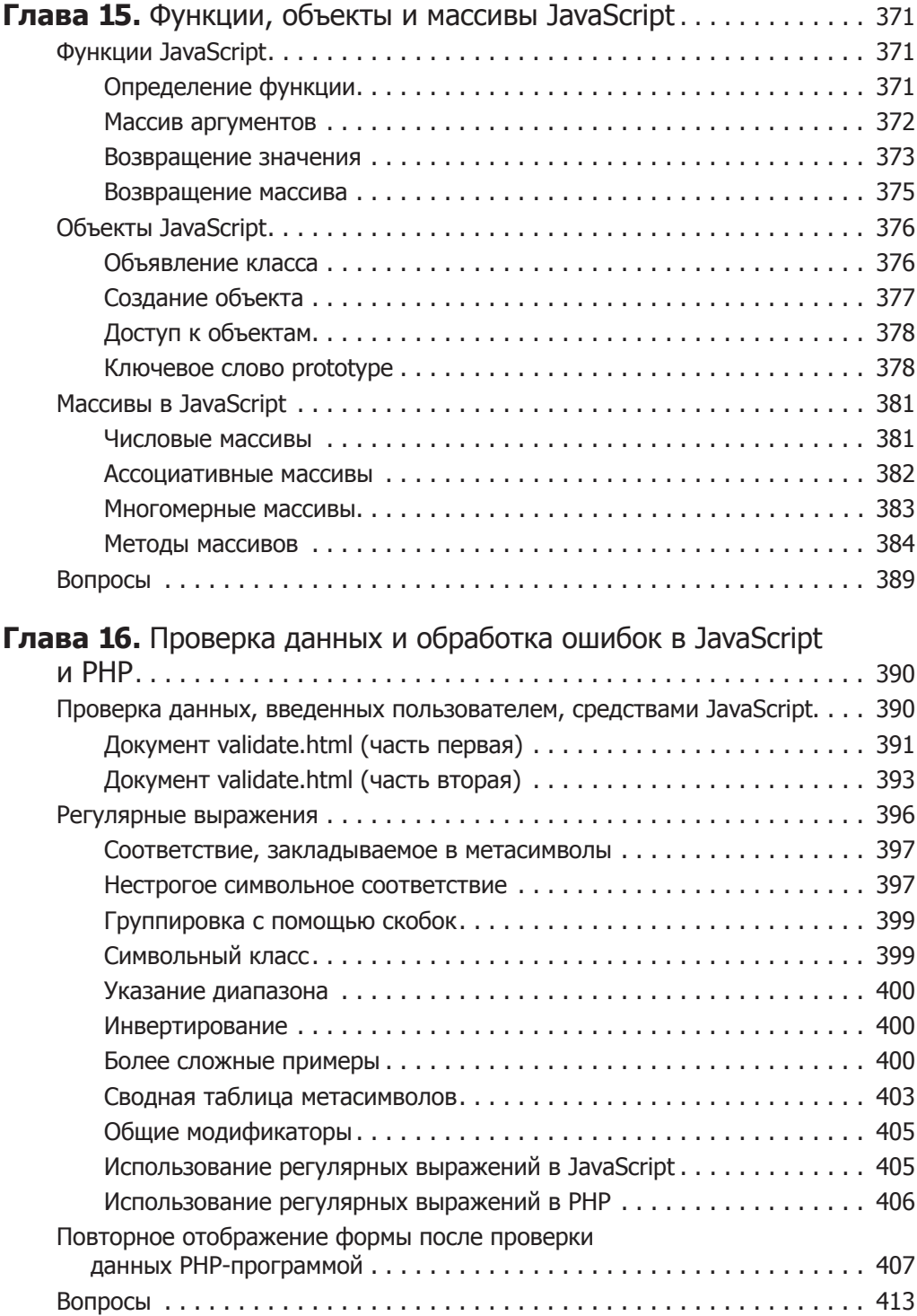

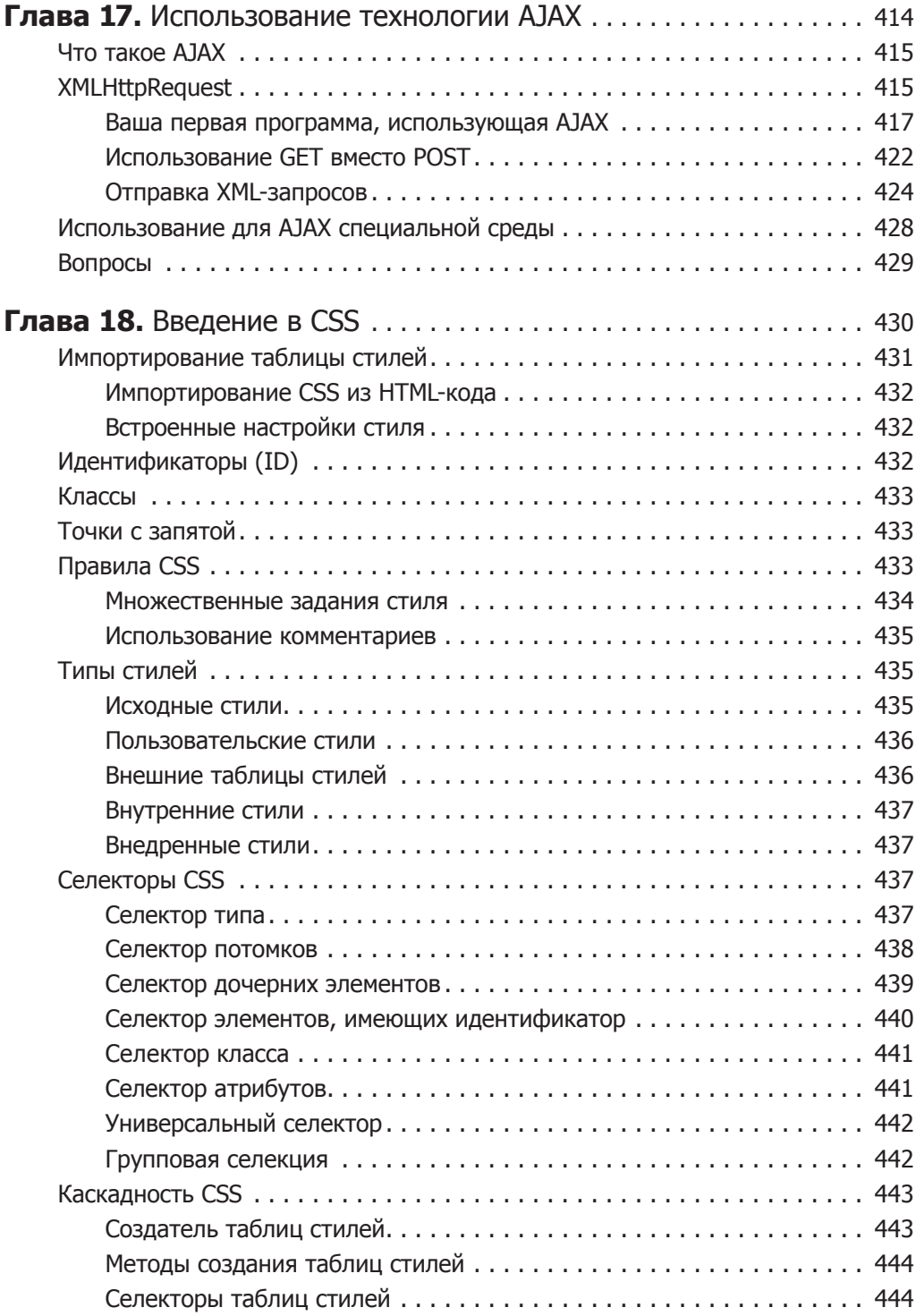

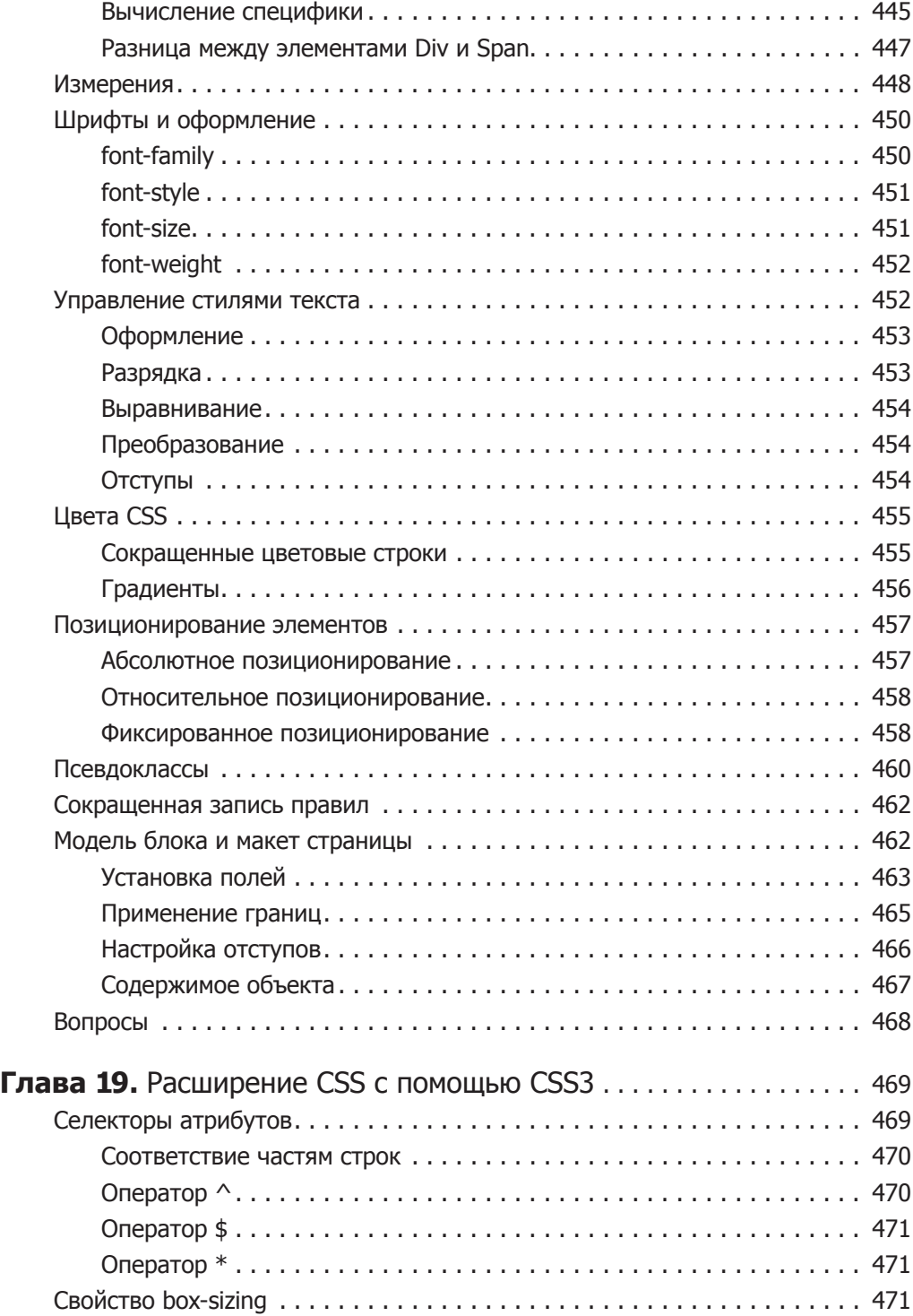

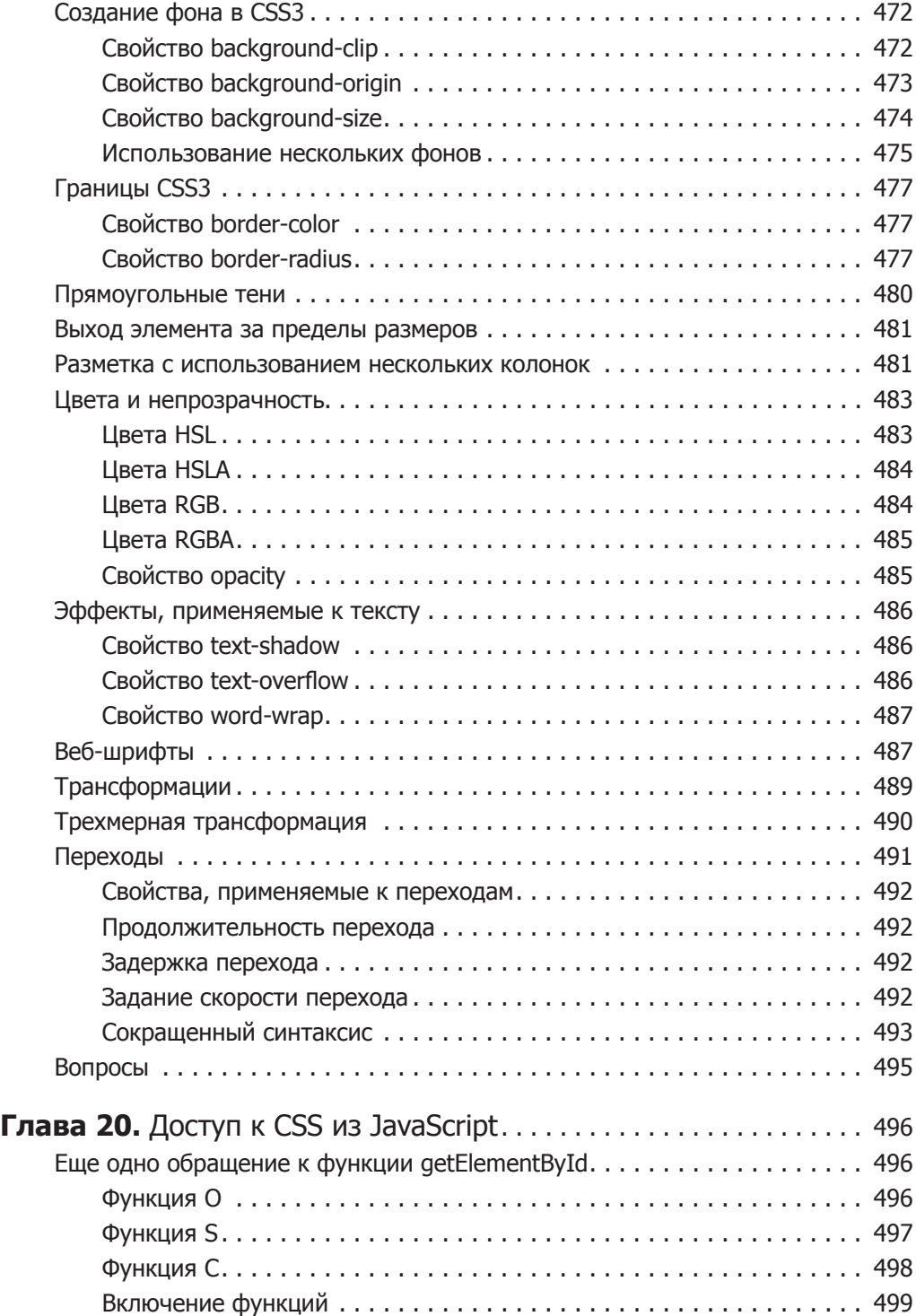

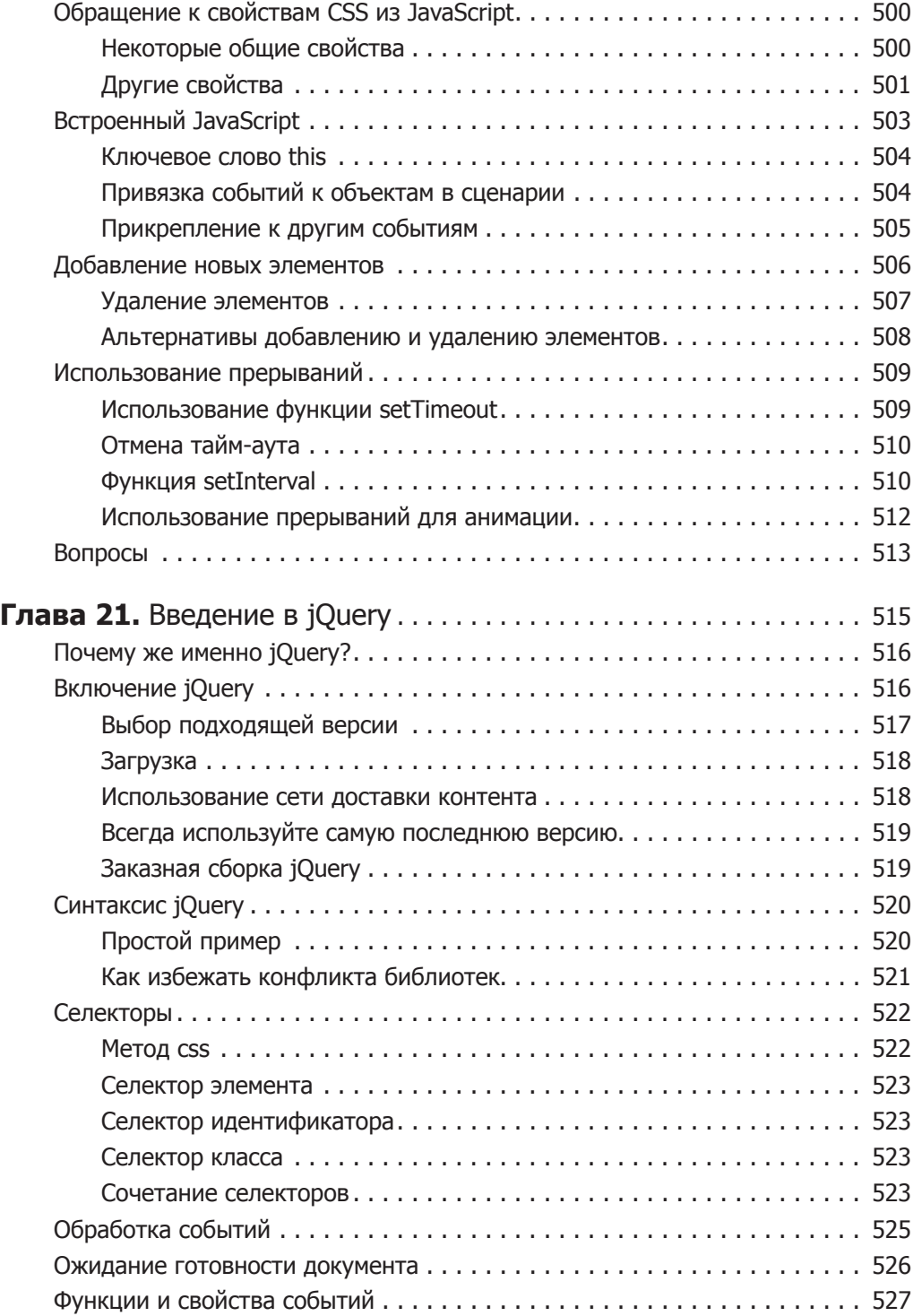

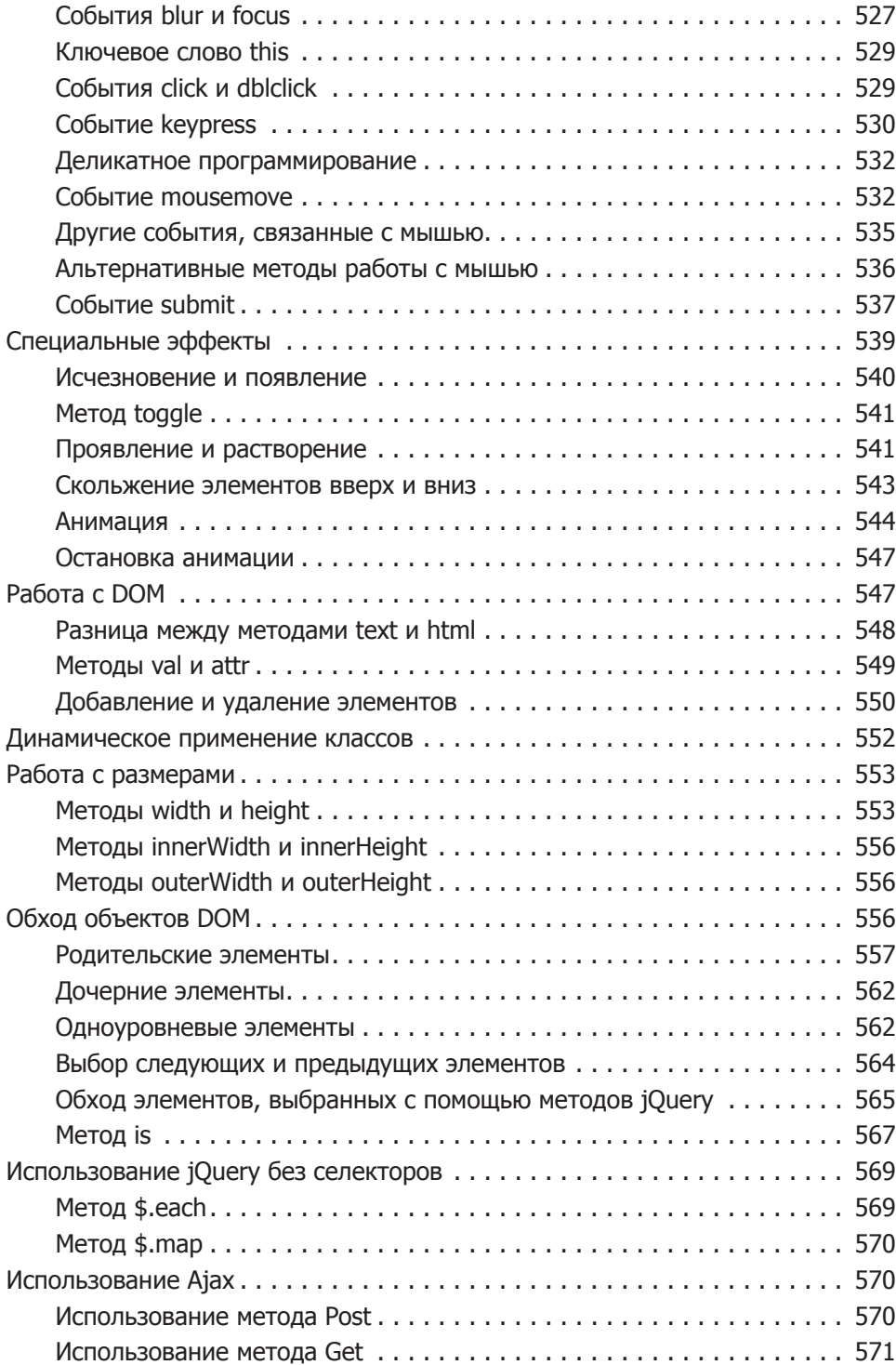

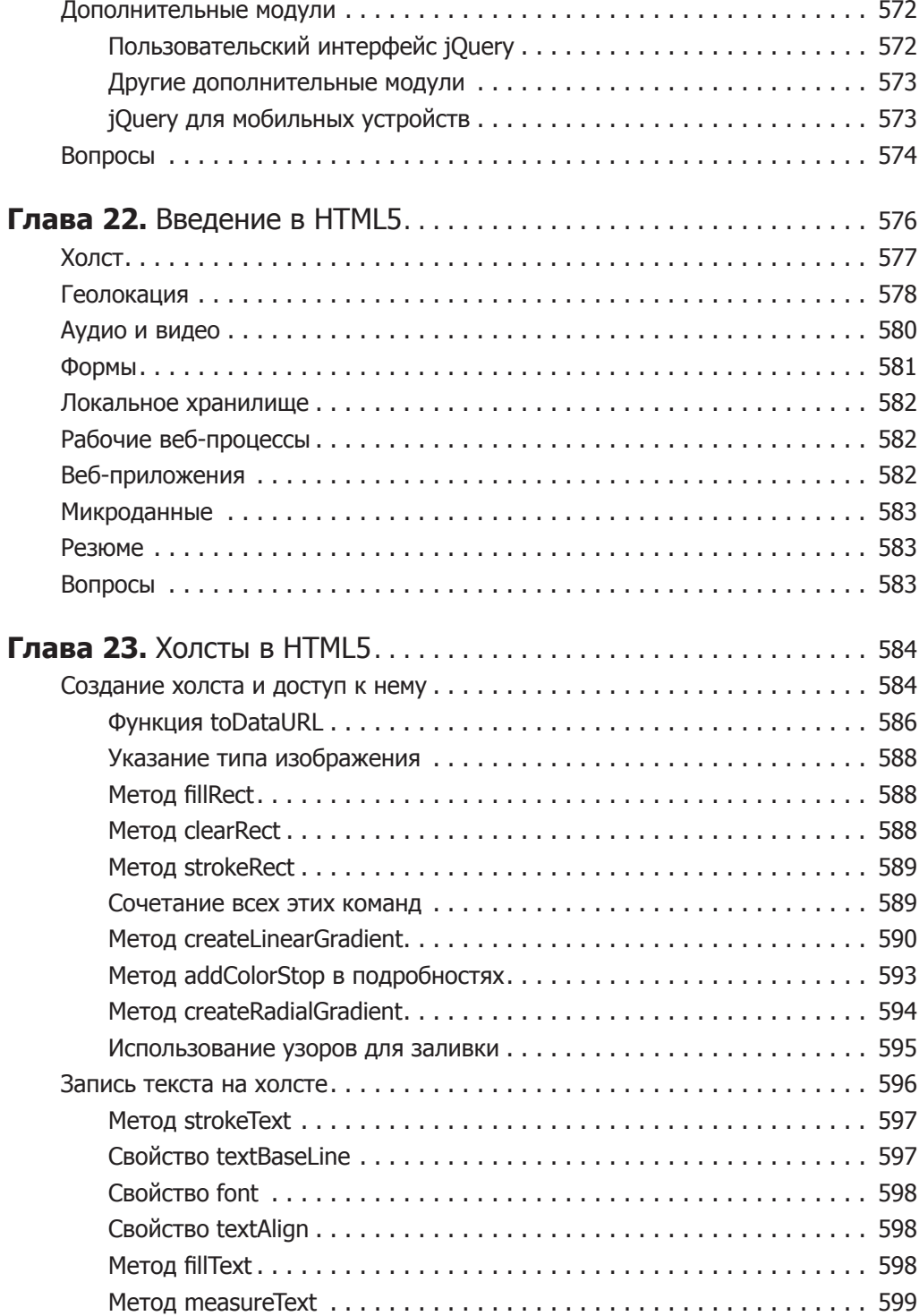

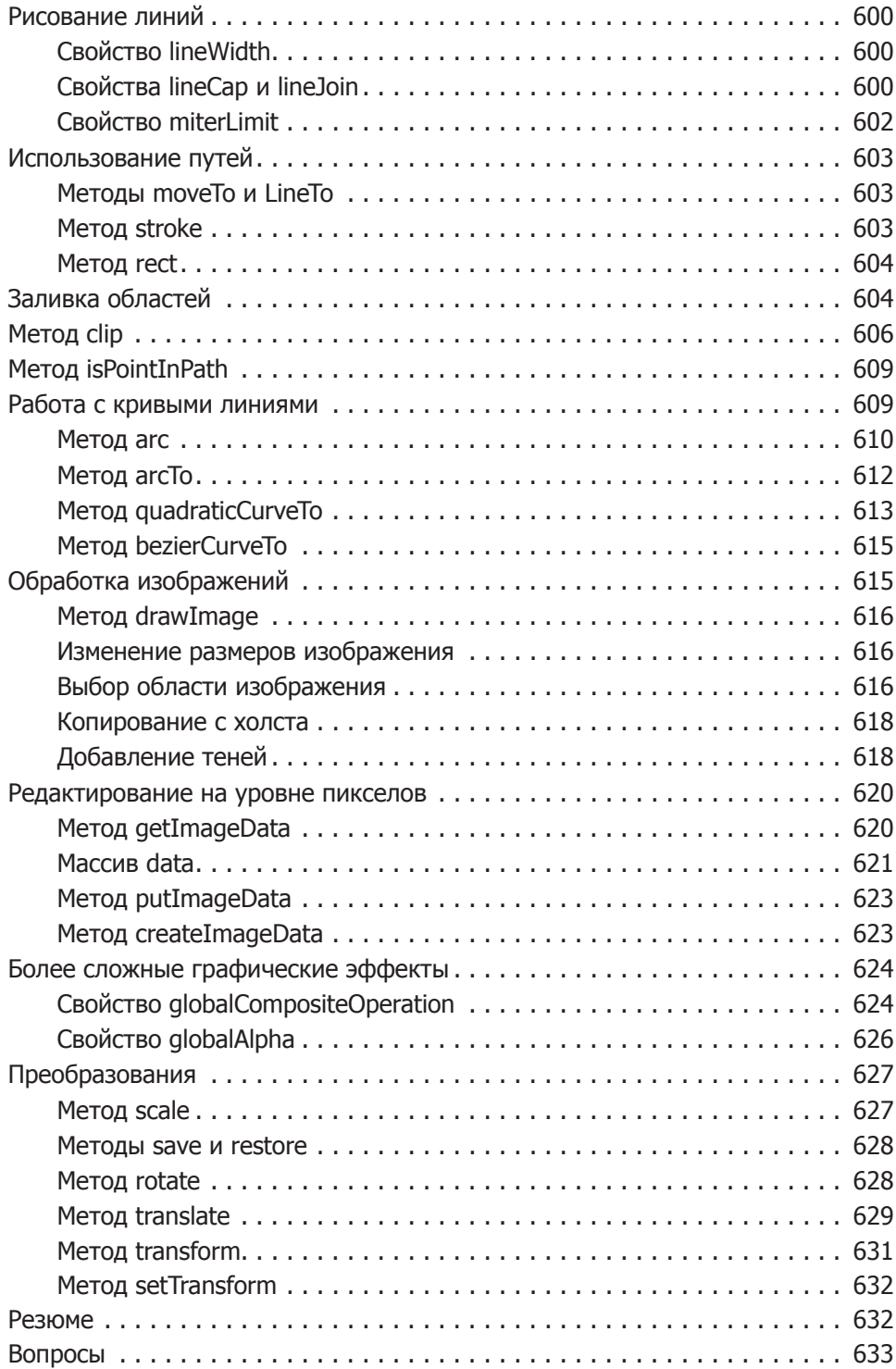

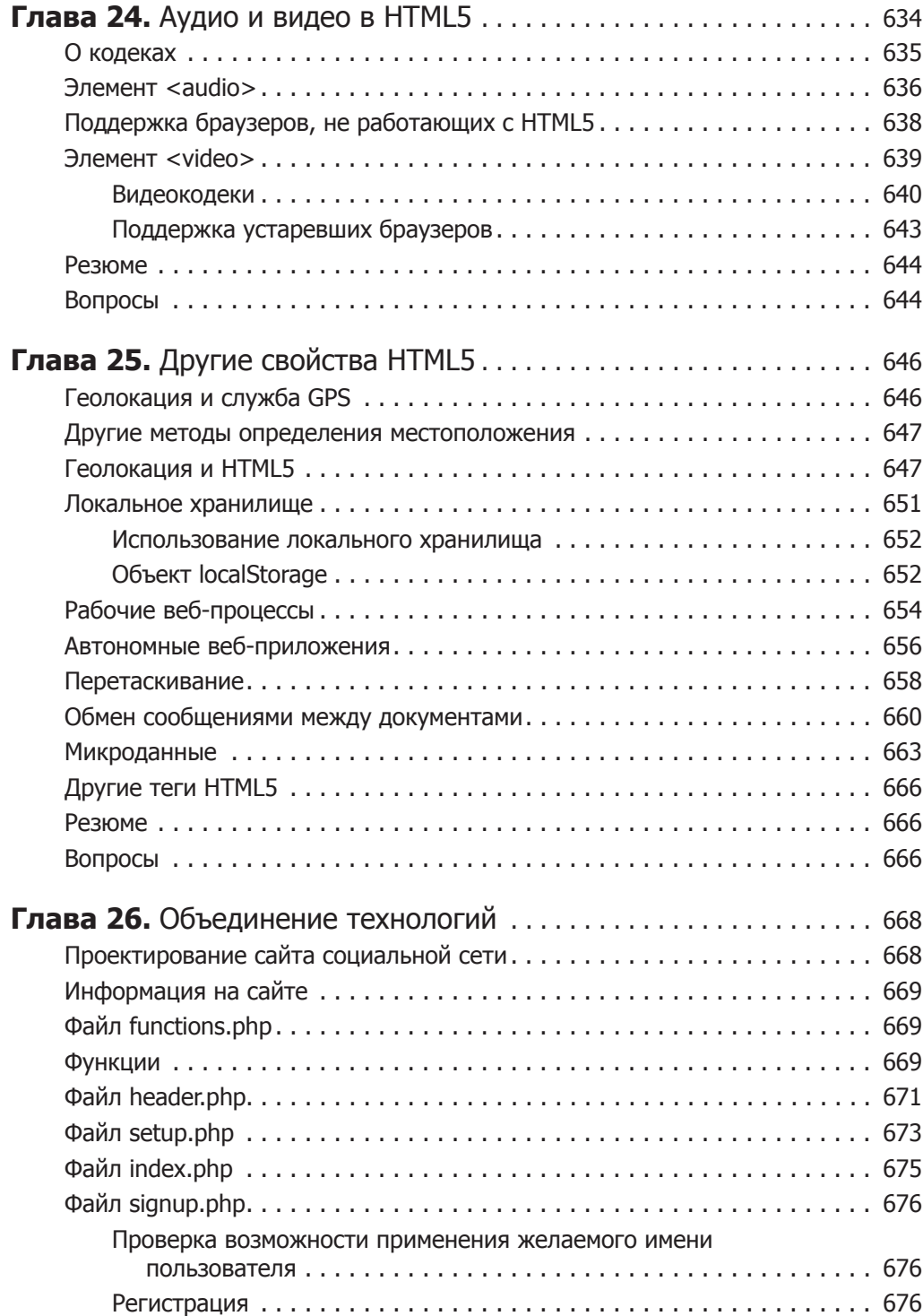

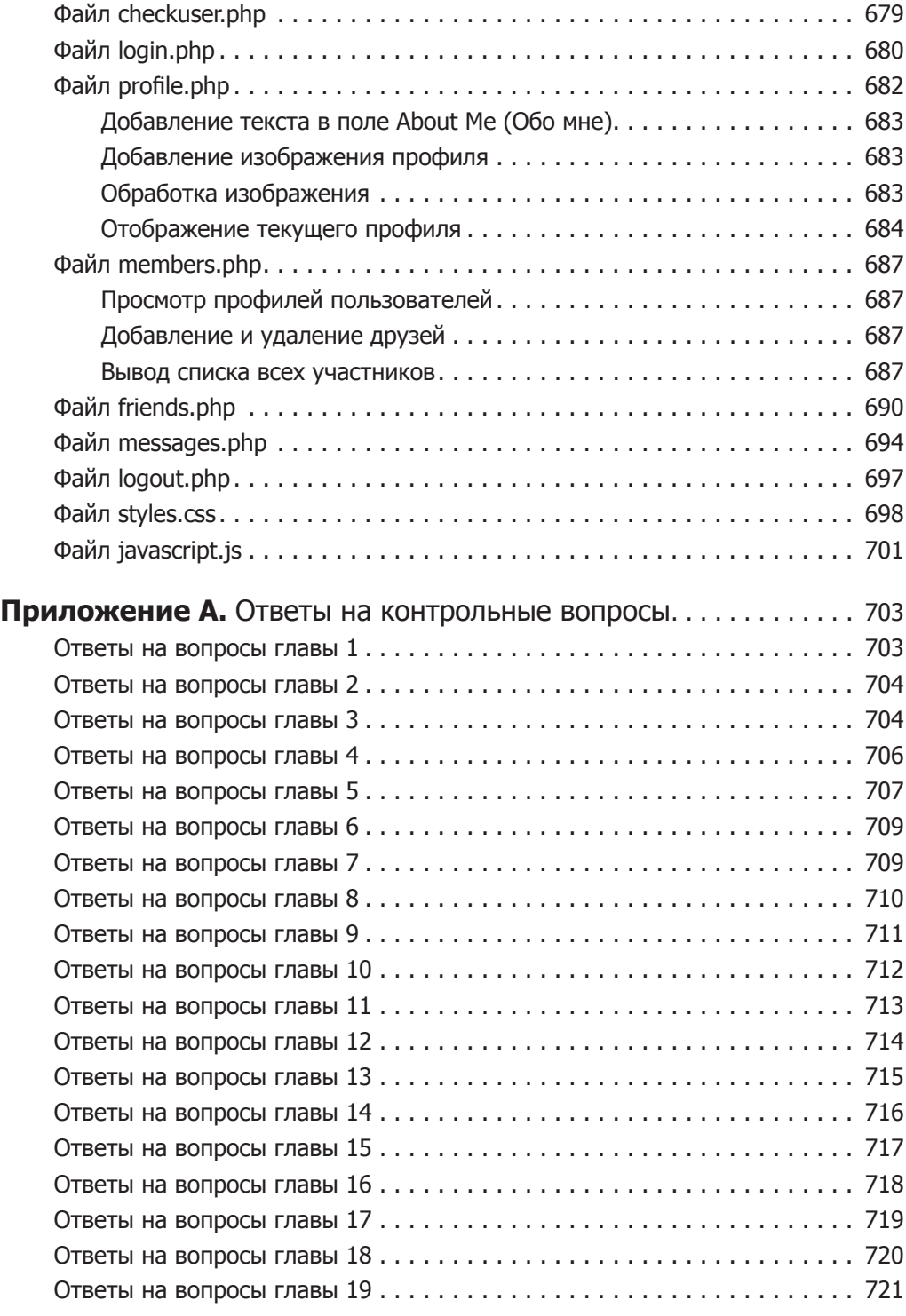

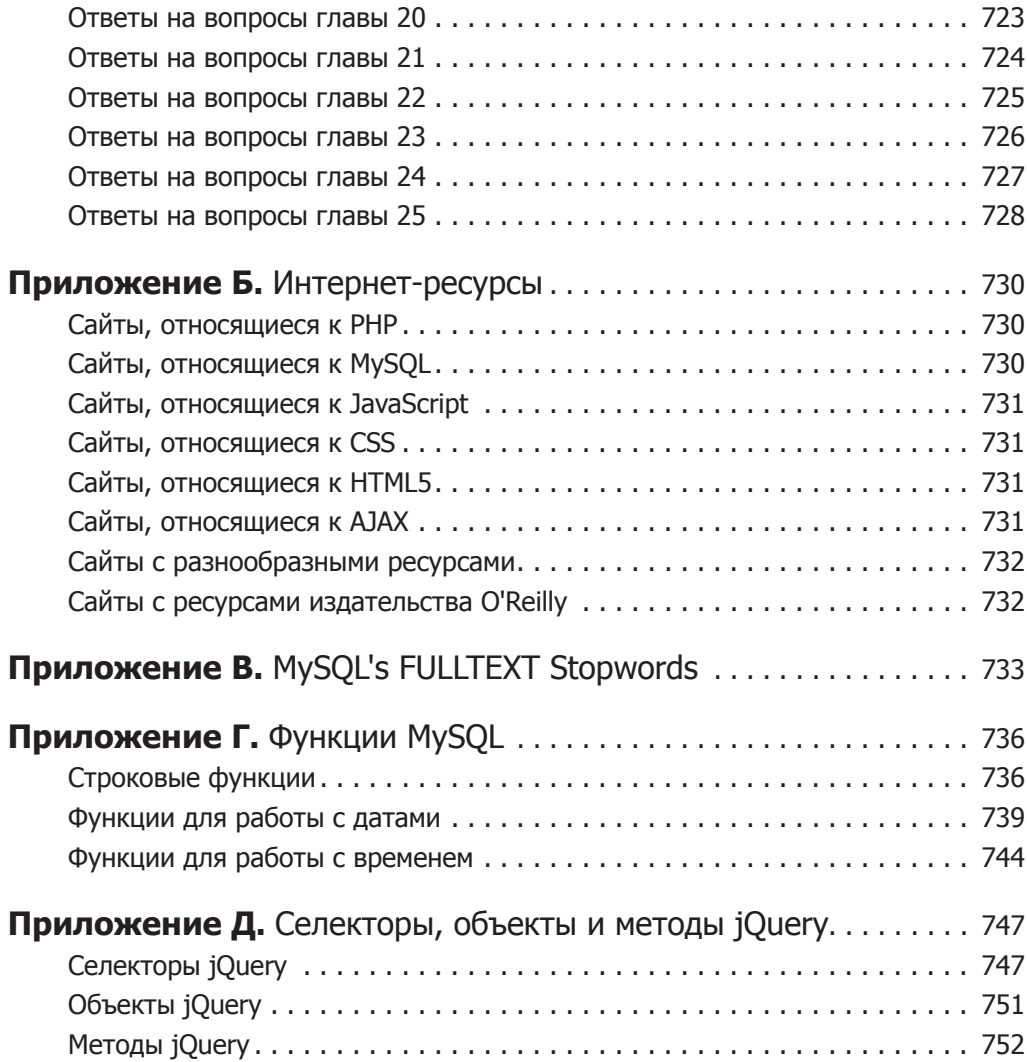